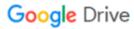

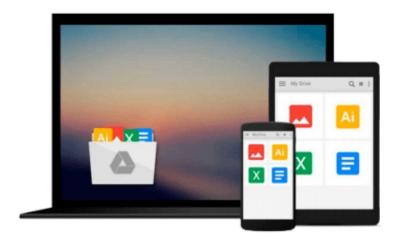

# **Business Data Analysis using Excel**

David Whigham

# Download now

Click here if your download doesn"t start automatically

## **Business Data Analysis using Excel**

David Whigham

## Business Data Analysis using Excel David Whigham

Taking a thematic approach to the use of Excel spreadsheets in introductory business data analysis, this text has been designed to explain the overall nature of what is to be achieved and also instruction in how it is to be done.

The learning approach is highly interactive and enables students to develop an understanding of the power of Excel in allowing both analysis of business data sets and in the flexible preparation of graphs, charts and tables for inclusion in reports and essays.

The text is supported by an online resource center with self-marking exercises that can be used by instructors for formative and summative assessment, and a series of PowerPoint files containing all of the illustrated worksheets and figures.

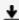

**Download** Business Data Analysis using Excel ...pdf

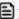

Read Online Business Data Analysis using Excel ...pdf

#### Download and Read Free Online Business Data Analysis using Excel David Whigham

#### From reader reviews:

#### **Erin Weiss:**

Information is provisions for individuals to get better life, information currently can get by anyone from everywhere. The information can be a expertise or any news even restricted. What people must be consider while those information which is from the former life are difficult to be find than now's taking seriously which one works to believe or which one often the resource are convinced. If you get the unstable resource then you understand it as your main information it will have huge disadvantage for you. All of those possibilities will not happen within you if you take Business Data Analysis using Excel as the daily resource information.

#### **Barbara Erickson:**

Business Data Analysis using Excel can be one of your basic books that are good idea. We all recommend that straight away because this reserve has good vocabulary that could increase your knowledge in vocabulary, easy to understand, bit entertaining but delivering the information. The copy writer giving his/her effort to put every word into delight arrangement in writing Business Data Analysis using Excel nevertheless doesn't forget the main point, giving the reader the hottest along with based confirm resource information that maybe you can be among it. This great information can certainly drawn you into fresh stage of crucial contemplating.

#### Steven Barraza:

What is your hobby? Have you heard that will question when you got students? We believe that that query was given by teacher on their students. Many kinds of hobby, All people has different hobby. And you also know that little person like reading or as examining become their hobby. You have to know that reading is very important and book as to be the issue. Book is important thing to incorporate you knowledge, except your personal teacher or lecturer. You will find good news or update about something by book. A substantial number of sorts of books that can you go onto be your object. One of them is actually Business Data Analysis using Excel.

### Mary Ruch:

Some people said that they feel uninterested when they reading a publication. They are directly felt that when they get a half areas of the book. You can choose often the book Business Data Analysis using Excel to make your reading is interesting. Your skill of reading expertise is developing when you including reading. Try to choose very simple book to make you enjoy to see it and mingle the impression about book and reading through especially. It is to be 1st opinion for you to like to wide open a book and study it. Beside that the guide Business Data Analysis using Excel can to be your brand new friend when you're feel alone and confuse in what must you're doing of this time.

Download and Read Online Business Data Analysis using Excel David Whigham #TSCGNH47UYO

# Read Business Data Analysis using Excel by David Whigham for online ebook

Business Data Analysis using Excel by David Whigham Free PDF d0wnl0ad, audio books, books to read, good books to read, cheap books, good books, online books, books online, book reviews epub, read books online, books to read online, online library, greatbooks to read, PDF best books to read, top books to read Business Data Analysis using Excel by David Whigham books to read online.

## Online Business Data Analysis using Excel by David Whigham ebook PDF download

Business Data Analysis using Excel by David Whigham Doc

Business Data Analysis using Excel by David Whigham Mobipocket

Business Data Analysis using Excel by David Whigham EPub